УДК 621.396.001.2 DOI: 10.32347/0131-579x.2021.100.108-117

> к. т. н., доцент **Гнітецька Т.В.** [gnitetsk@ukr.net,](mailto:gnitetsk@ukr.net) ORCID: 0000-0001-9682-6488 к. п. н., доцент **Гнітецька Г.О.** [gnitetsk@ukr.net,](mailto:gnitetsk@ukr.net) ORCID: 0000-0002-2864-3142 [zlatnikovyevgeniy@gmail.com,](mailto:zlatnikovyevgeniy@gmail.com) студент **Пустовіт Є.О.**

Національний технічний університет України «Київський політехнічний інститут імені Ігоря Сікорського» (Київ, Україна)

## **ВИКОРИСТАННЯ ДИНАМІЧНИХ БЛОКІВ ДЛЯ СТВОРЕННЯ ЕЛЕКТРОННИХ БІБЛІОТЕК ЗОБРАЖЕНЬ ТИПОВИХ КРІПИЛЬНИХ ЕЛЕМЕНТІВ РЕСУРСАМИ AUTO CAD**

*Застосування електронних бібліотек параметризованих зображень об'єктів, виконаних у формі динамічних блоків, в практиці проектноконструкторських робіт відноситься до ресурсозберігаючих технологій, які активно використовуються у сучасному виробництві. У статті розглянуто приклад створення параметризованих спрощених зображень кріпильних виробів за допомогою динамічних блоків системи автоматизованого проектування AutoCAD. Динамічні блоки можуть бути використані при створенні електронних бібліотек зображень технологічних, конструкторських, електротехнічних та інших елементів. Розглянутий в статті алгоритм по створенню динамічних блоків спрощених зображень кріпильних виробів запроваджений в навчальний процес у «Київському політехнічному інституті імені Ігоря Сікорського» в курсі «Інженерна і комп'ютерна графіка» та може бути використаний у конструкторській практиці.*

*Ключові слова: параметризація; динамічні блоки; електронні бібліотеки; кріпильні вироби; комп'ютерна графіка.*

**Постановка проблеми.** Важливим ресурсом САПР AutoCAD, використання якого призводить до оптимізації, як проектних робіт, так і розроблення конструкторської документації, є застосування динамічних блоків. На виробництві на їх основі створюють електронні бібліотеки типових елементів конструкцій, стандартних виробів і т. п., або їх графічних зображень для удосконалення виготовлення конструкторської документації. З появою динамічних блоків відпала необхідність у створенні великих електронних бібліотек статичних блоків, якими користувались протягом довгого часу у інженерній практиці. Їх стали

108

замінювати значно меншою кількістю динамічних блоків з параметрами, що легко дозволяють вносити необхідні зміни. Наповнення таких бібліотек є актуальною задачею.

**Ціль статті.** Окремі деталі механічних конструкцій у більшості випадків з'єднують за допомогою нарізевих кріпильних виробів (болтів, гайок, шпильок, гвинтів, ін.). При виконанні складальних креслеників цих конструкцій їх зображають спрощено у відповідності до рекомендованих стандартами умовностей і спрощень. У статті розглянуто можливість створення електронних бібліотек спрощених зображень таких кріпильних елементів на основі застосування динамічних блоків графічного редактора AutoCAD.

**Аналіз останніх досліджень і публікацій.** Динамічні блоки з'явились, як окремий ресурс потужних графічних систем автоматизованого проектування. Основні відмінності динамічних блоків, у яких також використовується параметризація, від параметризованих креслеників полягають у використанні дискретної форми задання набору розмірних параметрів; створенні переліків дискретних значень, які формують характерну, стандартну, або оптимальну геометрію кресленика, ін. [1, 2].

Застосування динамічних блоків дозволяє створювати множину варіантів елементів електронних креслеників на основі базового, змінюючи обрані параметри. Тобто з'явилась більш проста і гнучка можливість створення електронних бібліотек зображень різних технологічних, конструкторських, електротехнічних та інших елементів.

**Основна частина***.* Нижче наведено приклади створення динамічних блоків спрощених зображень кріпильних виробів.

При накладенні розмірних залежностей було використано формульні вирази, у яких при зміні основного параметра - діаметра нарізі, перераховувалися і змінювалися геометричні параметри всіх складових елементів кріпильного виробу [3]. В якості накладених розмірних залежностей також враховувалися товщини елементів умовної конструкції, які ці вироби з'єднують, та, при необхідності, матеріал. Так при з'єднанні шпилькою враховувався параметр матеріалу основи.

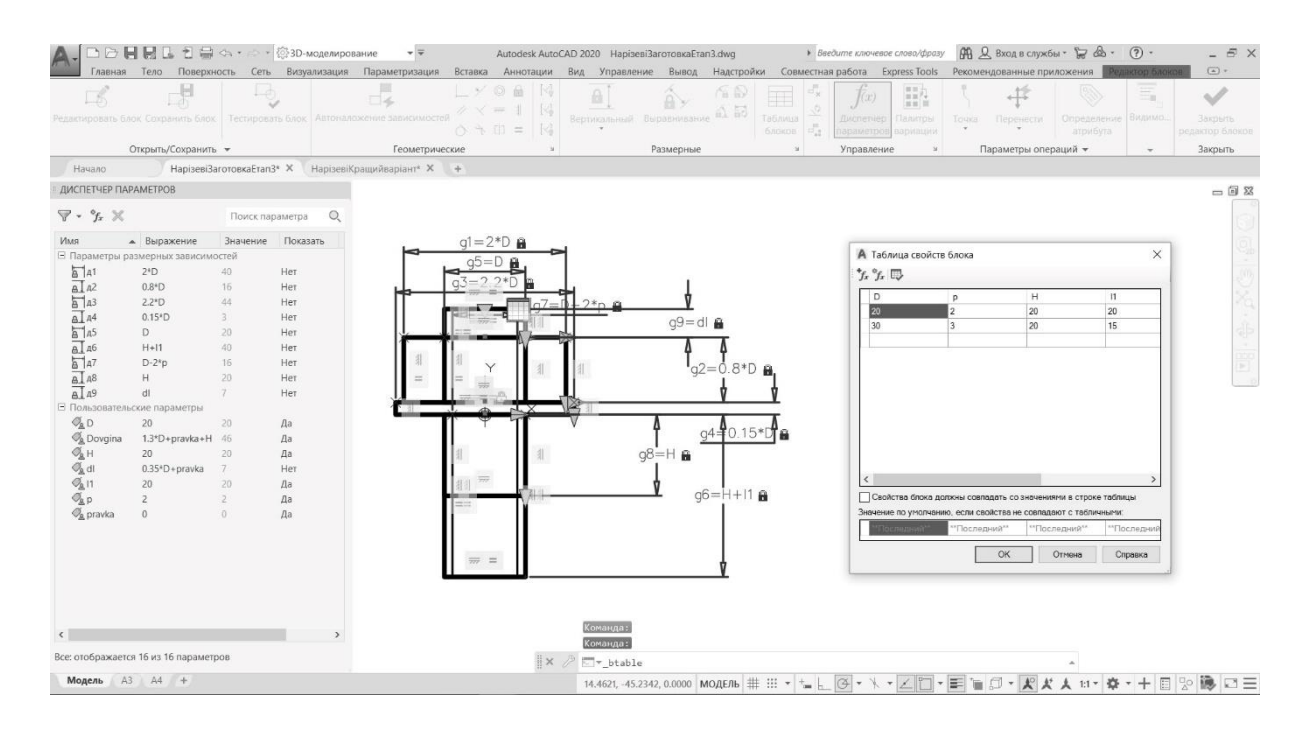

Рис.1. Динамічний блок спрощеного зображення з'єднання шпилькою

На рис.1 зображено етап створення динамічного блоку спрощеного зображення з'єднання шпилькою. Накладені в процесі параметризації геометричні і розмірні залежності, відображаються в диспетчері параметрів та на зображенні з'єднання в редакторі блока (рис.1). Було застосовано п'ять параметрів, які може змінювати користувач. До них належать діаметр та крок нарізі, висота приєднувальної планки та коефіціент, який використовується для розрахунку посадкового кінця стрижня шпильки, в залежності від матеріалу основи. Як довідковий, було створено параметр розрахункової довжини стрижня шпильки. Оскільки значення розмірного числа розрахункової довжини стрижня повинно бути узгоджено з рядом нормальних довжин, було додано параметр, який дозволяє вносити корекцію в довжину виробу. Для значень параметрів, внесених у таблицю властивостей блока, це виконується на етапі заповнення таблиці. Перераховані параметри можуть змінюватися користувачем, або бути обрані із запропонованої таблиці властивостей блока.

Розміри шайби і гайки, виступ стрижня за гайку перераховуються автоматично, відповідно до значення діаметра нарізі.

На рис.2 зображено динамічний блок спрощеного зображення з'єднання болтом. Параметризація була виконана також за п'ятьма параметрами. Для даного кріпильного елемента враховується товщина двох деталей, які ним з'єднуються.

Таблиця параметрів блока для з'єднання болтом також заповнювалась з урахуванням вимог стандарту про нормальні довжини.

|                                               | <b>コロ国民ユニヨヘ・ニ・③3D-моделирование</b>       |                 |          | $\star$ $\equiv$<br>Главная Тело Поверхность Сеть Визуализация Параметризация Вставка Аннотации Вид Управление Вывод Надстройки Совместная работа Express Tools Рекомендованные приложения                  |                                |       | Autodesk AutoCAD 2020 Hapisesi3arotoskaEtan3.dwg                                                                                                    |               |                  |                              |                                              |                                                   |                          |                                                                 |                                       | $ \Box$ $\times$<br>Редактор блоков | $\Box$ |
|-----------------------------------------------|-------------------------------------------|-----------------|----------|----------------------------------------------------------------------------------------------------|--------------------------------|-------|----------------------------------------------------------------------------------------------------|---------------|------------------|------------------------------|----------------------------------------------|---------------------------------------------------|--------------------------|-----------------------------------------------------------------|---------------------------------------|-------------------------------------|--------|
| E                                             | ょ<br>Открыть/Сохранить -                  | $\Box$          |          | $\frac{1}{16}$<br>Редактировать блок Сохранить блок   Тестировать блок   Автоналожение зависимостей $\mathscr{N}\times=\begin{bmatrix}\mathbb{I}& \langle\mathcal{Q}\rangle\end{bmatrix}$<br>Геометрические | $L \times 0 + 14$<br>0 下 田 三 国 | $-24$ | $\underbrace{\begin{array}{c c c c c} \mathbf{A} & \mathbf{A} & \mathbf{B} & \mathbf{B} \\ \mathbf{B} & \mathbf{B} & \mathbf{B} & \mathbf{B} & \mathbf{B} \\ \mathbf{B} & \mathbf{B} & \mathbf{B} & \mathbf{B} & \mathbf{B} & \mathbf{B} \\ \mathbf{B} & \mathbf{B} & \mathbf{B} & \mathbf{B} & \mathbf{B} & \mathbf{B} & \mathbf{B} \\ \mathbf{B} & \mathbf{B} & \mathbf{B} & \mathbf{B} & \mathbf{B} & \mathbf{B} & \mathbf{B}$ | Размерные     |                  | Таблица:<br>GROKOB LL<br>ou. | f(x)<br>Диспетчер<br>apawerpos<br>Управление | $\frac{1}{n} \frac{1}{n}$<br>Палитры<br>apscarius | Параме.<br>$\rightarrow$ | $\equiv$<br>Видимо.<br>$\rightarrow$                            | Заклыты<br>редактор блоков<br>Закрыть |                                     |        |
| Начало                                        |                                           |                 |          | НарізевіЗаготовкаЕтап3* X НарізевіКращийваріант* X +                                                                                                    |                                |       |                                                                                                    |               |                  |                              |                                              |                                                   |                          |                                                                 |                                       |                                     |        |
| ДИСПЕТЧЕР ПАРАМЕТРОВ                          |                                           |                 |          |                                                                                                    |                                |       |                                                                                                    |               |                  |                              |                                              |                                                   |                          |                                                                 |                                       | $= 0.8$                             |        |
| $\nabla$ - $\gamma$ $\times$                  |                                           | Поиск параметра | $\circ$  |                                                                                                    | $q1 = 2*D$                     |       |                                                                                                    |               |                  |                              |                                              |                                                   |                          |                                                                 |                                       |                                     |        |
| Имя                                           | • Выражение                               | Значение        | Показать |                                                                                                    | $Q = Cp$                       |       |                                                                                                    |               |                  |                              |                                              | А Таблица свойств блока                           |                          |                                                                 |                                       | $\times$                            |        |
|                                               | <b>Е Параметры размерных зависимостей</b> |                 |          |                                                                                                    |                                |       |                                                                                                    |               |                  |                              |                                              |                                                   |                          |                                                                 |                                       |                                     |        |
| $\overleftrightarrow{a}$ 1                    | 2 <sup>s</sup> D                          | 40              | Нет      |                                                                                                    |                                |       |                                                                                                    |               |                  |                              | $f_x$ $f_x$ $\Box$                           |                                                   |                          |                                                                 |                                       |                                     |        |
| a1a2                                          | $0.8^{\circ}$ D                           | 16              | Нет      |                                                                                                    |                                |       |                                                                                                    |               |                  |                              | D                                            | $\mathbf{D}$                                      |                          | H                                                               | H1                                    |                                     |        |
| $\overleftrightarrow{a}$ $\overrightarrow{a}$ | $2.2*D$                                   | 44              | Her:     |                                                                                                    |                                |       |                                                                                                    |               |                  |                              | $\mathfrak{A}$                               |                                                   |                          | 25                                                              | 30                                    |                                     |        |
| $\overline{aI}a4$                             | $0.15*D$                                  | 3 <sup>°</sup>  | Her      |                                                                                                    |                                |       |                                                                                                    |               | $q9 = d$         |                              | 30                                           | $\overline{z}$                                    |                          | 30                                                              | 45                                    |                                     |        |
| $\overline{a}$ $\overline{a}$                 | D                                         | $20 -$          | Her      |                                                                                                    |                                |       |                                                                                                    |               |                  |                              |                                              |                                                   |                          |                                                                 |                                       |                                     |        |
| $\overline{aI}$ $a6$                          | $H + H1$                                  | 40              | Her      |                                                                                                    |                                |       |                                                                                                    |               |                  |                              |                                              |                                                   |                          |                                                                 |                                       |                                     |        |
| $\overleftrightarrow{a}$                      | $D-2^*p$                                  | 16              | Нет      |                                                                                                    |                                |       |                                                                                                    |               | $q2 = 0.8 * D_1$ |                              |                                              |                                                   |                          |                                                                 |                                       |                                     |        |
| $\overline{A}$ $A$ <sup>8</sup>               | $0.7^{*}D$                                | $14-$           | Her      |                                                                                                    |                                |       |                                                                                                    |               |                  |                              |                                              |                                                   |                          |                                                                 |                                       |                                     |        |
| A1A9                                          | dl                                        | $7^{\circ}$     | Her      |                                                                                                    |                                | ⊢L X  |                                                                                                    |               |                  |                              |                                              |                                                   |                          |                                                                 |                                       |                                     |        |
|                                               | ⊟ Пользовательские параметры              |                 |          |                                                                                                    |                                |       |                                                                                                    |               |                  |                              |                                              |                                                   |                          |                                                                 |                                       |                                     |        |
| $\mathcal{O}_2$ D                             | 20                                        | 20 <sub>1</sub> | Да       |                                                                                                    |                                |       |                                                                                                    |               | $q4 = 0.15 * T$  |                              |                                              |                                                   |                          |                                                                 |                                       |                                     |        |
| $\mathcal{O}_R$ H                             | 20                                        | 20              | Да       |                                                                                                    |                                |       |                                                                                                    |               |                  |                              |                                              |                                                   |                          |                                                                 |                                       |                                     |        |
| $\mathcal{O}_2$ H1                            | 20                                        | 20              | Да       |                                                                                                    |                                |       |                                                                                                    |               |                  |                              |                                              |                                                   |                          |                                                                 |                                       |                                     |        |
| $\mathcal{O}_2$ di                            | 0.35*D+pravka                             | 7               | Her      |                                                                                                    |                                |       |                                                                                                    | $q6 = H + H1$ |                  |                              |                                              |                                                   |                          |                                                                 |                                       | $\rightarrow$                       |        |
| $\mathcal{O}_{\mathbb{R}}$ p                  | $\overline{2}$                            | 21              | Aa       |                                                                                                    |                                |       |                                                                                                    |               |                  |                              |                                              |                                                   |                          |                                                                 |                                       |                                     |        |
| $\mathcal{O}_A$ pravka                        | $\Omega$                                  | 0.              | Да       |                                                                                                    |                                |       |                                                                                                    |               |                  |                              |                                              |                                                   |                          | Свойства блока должны совпадать со значениями в строке таблицы  |                                       |                                     |        |
| <b>Ф</b> Довжина                              | H+H1+1.3*D+pr., 66                        |                 | $\Box$ a |                                                                                                    |                                |       |                                                                                                    |               |                  |                              |                                              |                                                   |                          | Значение по умолчанию, если свойства не совпадают с табличными. |                                       |                                     |        |
|                                               |                                           |                 |          |                                                                                                    | $\overline{m}$ =               |       |                                                                                                    |               |                  |                              |                                              |                                                   | "Последний"              | "Последний"                                                     | **Последний                           |                                     |        |
|                                               |                                           |                 |          |                                                                                                    |                                |       |                                                                                                    |               |                  |                              |                                              |                                                   | OK                       | Отмена                                                          | Справка                               |                                     |        |
| $\left\langle \right\rangle$                  |                                           |                 |          |                                                                                                    |                                |       |                                                                                                    |               | $q8 = 0.7 * D$   |                              |                                              |                                                   |                          |                                                                 |                                       |                                     |        |
|                                               |                                           |                 |          |                                                                                                    |                                |       |                                                                                                    |               |                  |                              |                                              |                                                   |                          |                                                                 |                                       |                                     |        |
|                                               | Все: отображается 16 из 16 параметров     |                 |          | $\overline{\mathbf{v}}$                                                                                                    |                                |       | X / E v_btable                                                                                                    |               |                  |                              |                                              |                                                   |                          |                                                                 |                                       |                                     |        |
|                                               | Модель АЗ А4 +                            |                 |          |                                                                                                    |                                |       |                                                                                                    |               |                  |                              |                                              |                                                   |                          |                                                                 |                                       |                                     |        |

Рис.2 Динамічний блок спрощеного зображення з'єднання болтом

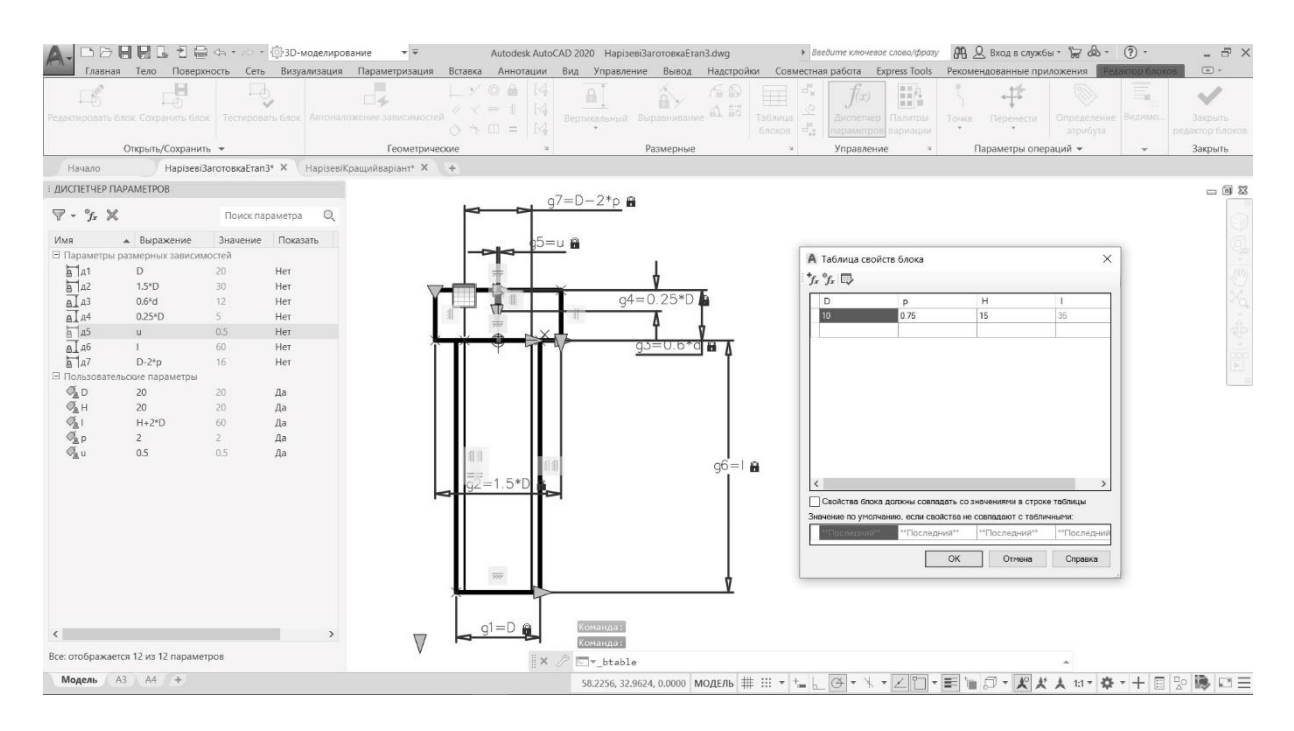

Рис.3 Динамічний блок спрощеного зображення гвинта з циліндричною головкою

На рис.3 зображено спрощене зображення гвинта з циліндричною головкою, а на рис.4 з напівсферичною. Параметризація проводилась за чотирма параметрами, які може змінювати користувач: діаметр і крок нарізі, висота приєднувальної планки та розрахункова довжина стрижня з урахуванням відповідності ряду нормальних довжин.

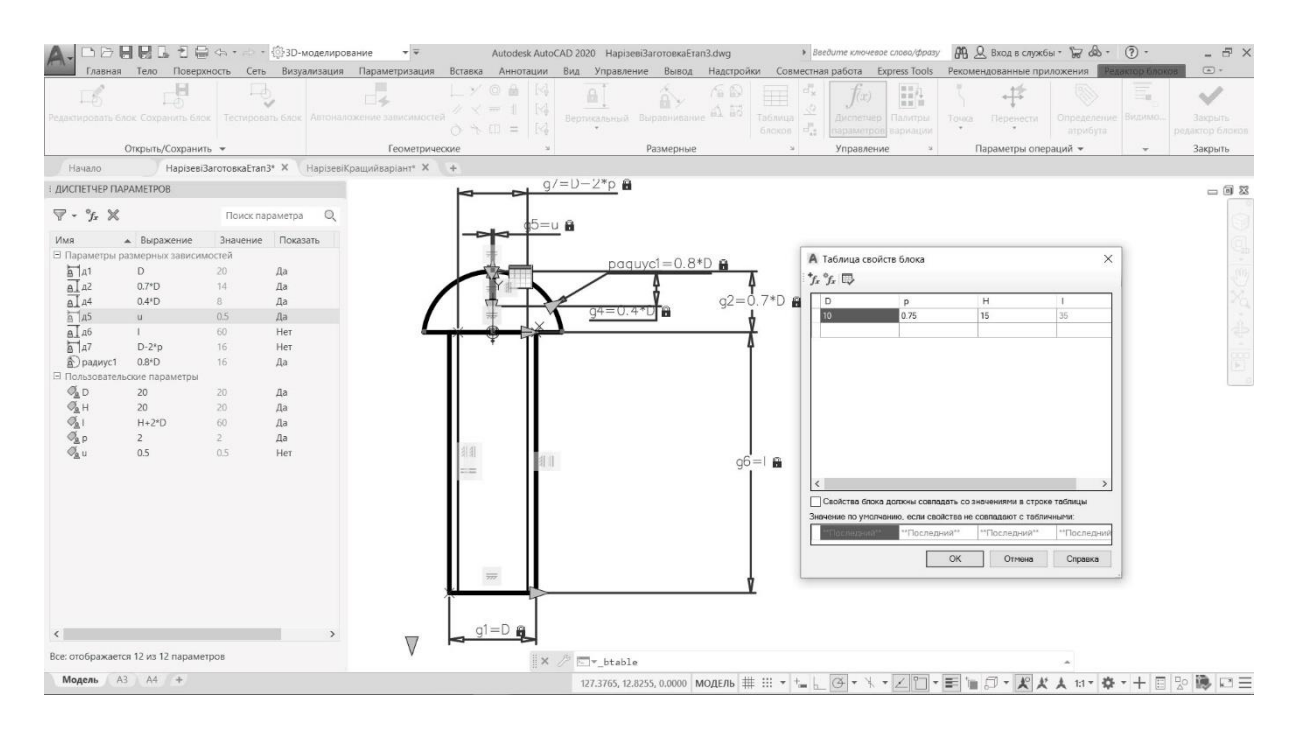

Рис.4 Динамічний блок спрощеного зображення гвинта з напівсферичною головкою

Аналогічним чином проводилась і параметризація гвинта з потайною головкою (рис.5). Параметризація також виконана за чотирма параметрами.

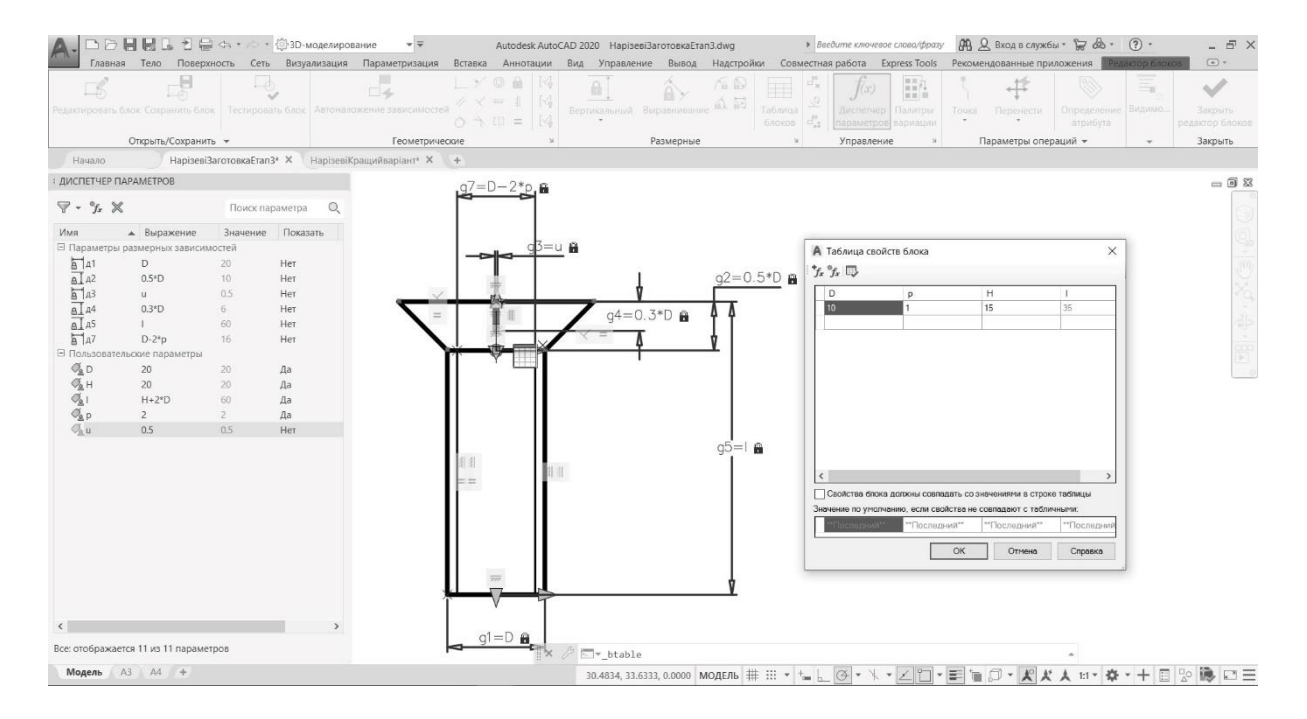

Рис.5 Динамічний блок спрощеного зображення гвинта з потайною головкою

Спрощене зображення вигляду зверху для з'єднання шпилькою і болтом було виконано одним динамічним блоком (рис.6). Накладені геометричні і розмірні залежності параметризації відображені в редакторі

блоків на рис.6. Блок містить всього один параметр для зміни користувачем – діаметр нарізі. Робоче вікно доповнене таблицею властивостей блока, у якій вказані стандартні значення параметрів метричної нарізі.

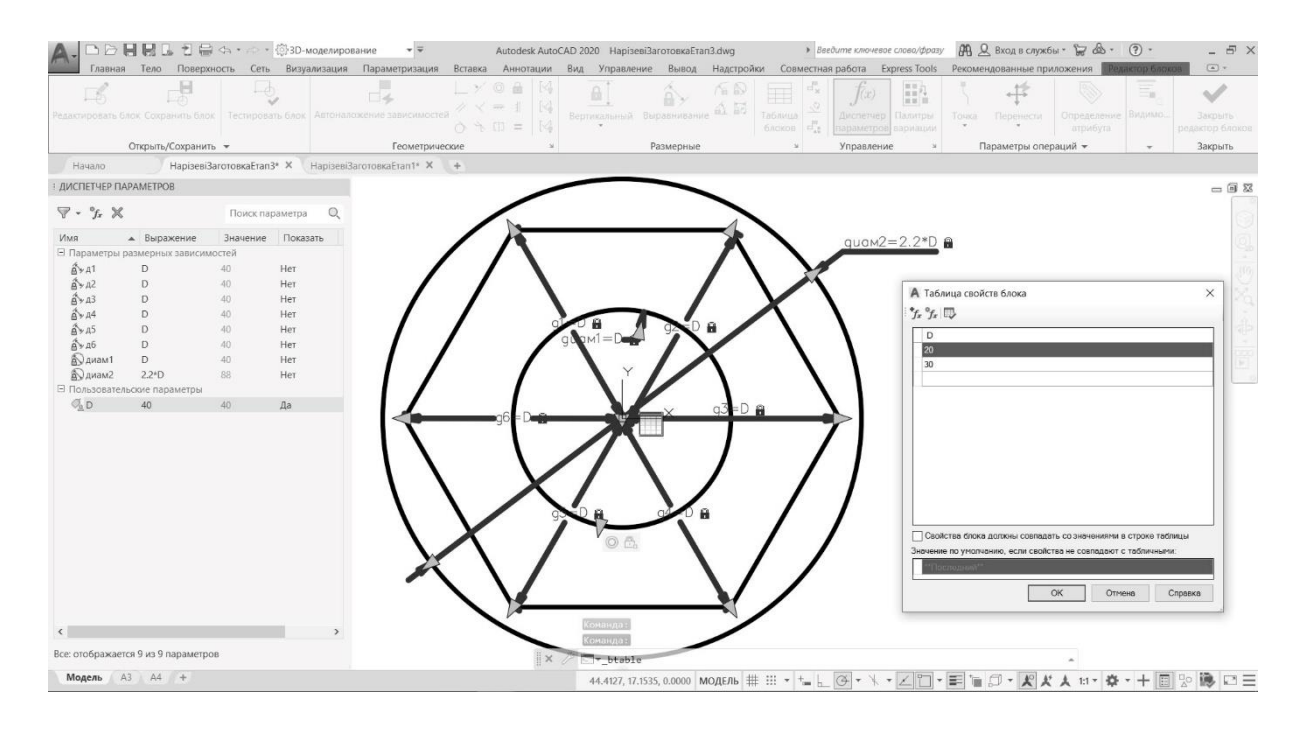

Рис.6 Динамічний блок спрощеного зображення виду зверху для шпильки і болта

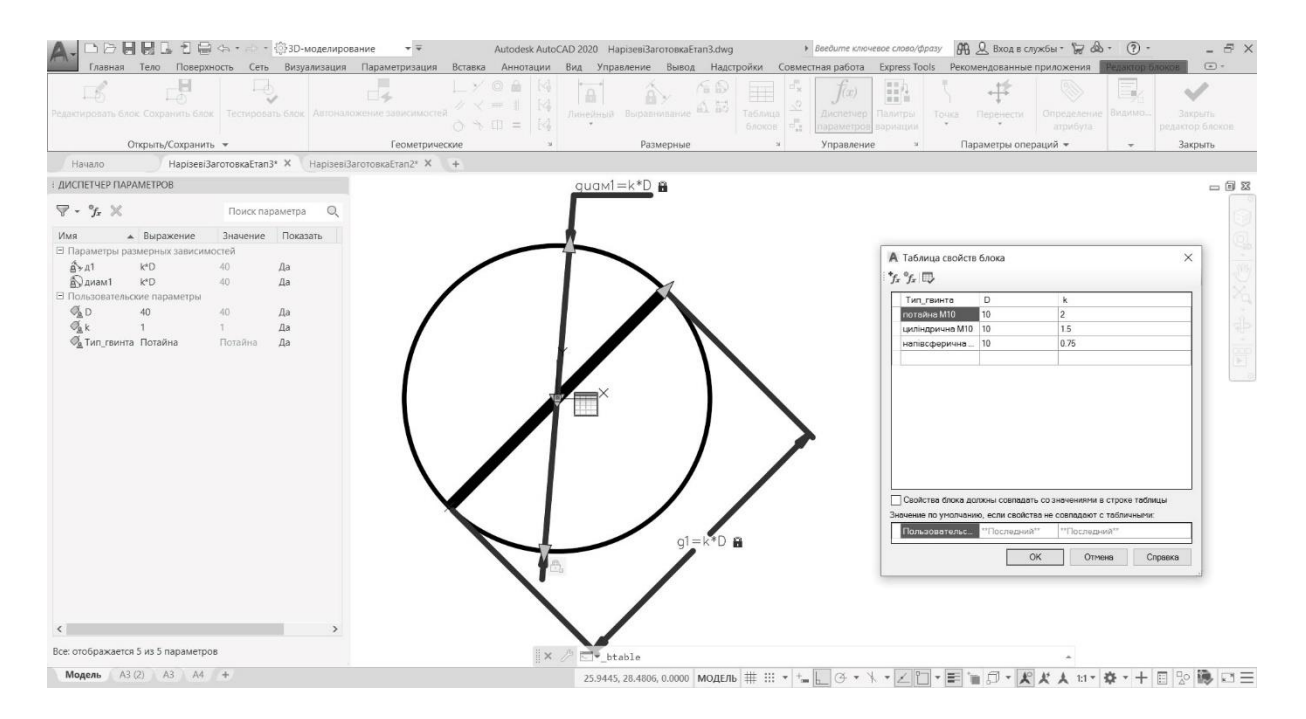

Рис.7 Динамічний блок спрощеного зображення виду зверху для гвинтів

Також було створено динамічний блок для побудови зображення вигляду зверху для гвинтів. Для усіх типів гвинтів використовується один блок, у якому користувачу пропонується обрати діаметр і тип гвинта. В залежності від типу гвинта обирається масштабний коефіцієнт для побудови такого виду.

При заповненні специфікації зручно використовувати надані в таблиці параметрів блока обраховані значення довжин кріпильних елементів. При необхідності таблицю можна доповнювати довідковою інформацією про кріпильний елемент.

При створенні динамічних блоків спрощених зображень кріпильних виробів застосовувався наступний алгоритм:

- передбачено планування дій над обраним для створення блоку зображенням кріпильного елемента, чи з'єднання кріпильних елементів;
- виконано геометричні побудови спрощеної форми зображення кріпильного виробу, або з'єднання;
- накладено геометричні і розмірні залежності;
- виконано задання даних у таблиці диспетчера параметрів.

На рис.8 зображено фрагмент умовного складального кресленика з використанням створених динамічних блоків.

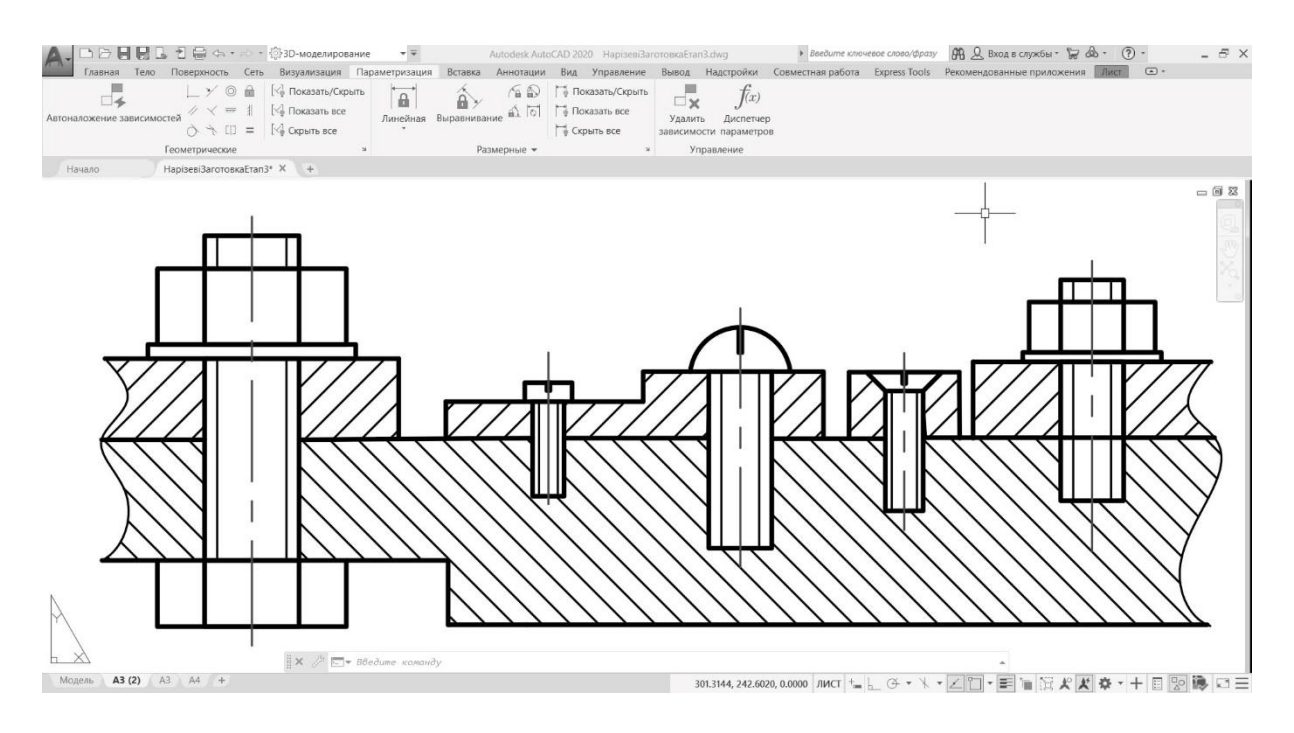

Рис.8 Фрагмент кресленика умовної конструкції з використанням створених динамічних блоків.

**Висновки та перспективи.** У роботі наведено алгоритм створення динамічних блоків на прикладі параметризованих спрощених зображень кріпильних елементів і їх з'єднань за допомогою графічного редактора AutoCAD. Перевагами використання динамічних блоків є простота і зручність їх створення і застосування. У динамічному блоці можна змінювати окремі параметри елемента без редагування усього блока. Електронні бібліотеки елементів, створені на основі динамічних блоків, зручний і гнучкий інструмент. Автоматизація створення проектноконструкторської документації за допомогою використання бібліотек динамічних блоків дозволяє максимально використовувати ресурси сучасних систем автоматизованого проектування, значно скорочуючи затрати і покращуючи якість виконаних проектів.

Матеріал, викладений у статті, запроваджений у навчальний процес в курсі «Інженерна і комп'ютерна графіка» в НТУУ «Київський політехнічний інститут імені Ігоря Сікорського». Апробація цього алгоритму в навчальному процесі дала позитивний результат. Виконуючи параметризацію, студенти більш глибоко розуміють вплив кожного параметра на конструкцію об'єкта. Оволодіння в процесі вивчення курсу новими методами створення конструкторської документації, які застосовуються на сучасному виробництві, має значний мотиваційний ефект. У світі зростає попит на кваліфіковані інженерні кадри, які володіють сучасними цифровими технологіями і мають системні професійні знання. Ці якості допомагають бути конкурентними на ринку праці.

Використання параметризованих креслеників оптимізує не лише роботу конструкторів, а і викладачів у навчальному процесі. Значно легше і зручніше перевіряти графічні роботи студентів, користуючись таблицею диспетчера параметрів.

Вважаємо доцільним продовжувати досліджувати варіанти застосування цифрових технологій у виробництві та запроваджувати їх у навчальний процес, маючи за мету професійне виховання інженерних кадрів високої кваліфікації.

## **Література**

1. About Parametric Drawing and Constraints. AutoCAD User's Guide. URL: https://knowledge.autodesk.com/ru/support/autocad/learnexplore/caas/CloudHelp/cloudhelp/2018/RUS/AutoCAD-Core/files/GUID-899E008D-B422-4DF2-AC8D-1A4F5701ED4E-htm.html (дата звернення: 12.02.2021).

2. Использование параметризации в AutoCAD, САПР-журнал, Статьи, уроки и материалы для специалистов в области САПР. URL: http://saprjournal.ru/tips-tricks/ispolzovanie-parametrizacii-v-autocad/(дата звернення: 12.02.2021).

3. Оформлення конструкторської документації: Навч. посібн. 4-те вид., випр. і доп. Київ: Каравела, 2012. С.131.

#### **Referenses**

1. About Parametric Drawing and Constraints. AutoCAD User's Guide URL: https://knowledge.autodesk.com/ru/support/autocad/learnexplore/caas/CloudHelp/cloudhelp/2018/RUS/AutoCAD-Core/files/GUID-899E008D-B422-4DF2-AC8D-1A4F5701ED4E-htm.html (data zvernennia: 12.02.2021).{in English}

2. Yspolzovanye parametryzatsyy v AutoCAD, SAPR-zhurnal, Staty, uroky y materyalы dlia spetsyalystov v oblasty SAPR. URL: http://sapr-journal.ru/tipstricks/ispolzovanie-parametrizacii-v-autocad/(data zvernennia: 12.02.2021). {in Russian}

3. Oformlennia konstruktorskoi dokumentatsii: Navch. posibn. 4-te vyd., vypr. i dop. – K.: Karavela, 2012. – S.131{in Ukranian}.

> к. т. н., доцент **Гнитецкая Т.В.** [gnitetsk@ukr.net,](mailto:gnitetsk@ukr.net) ORCID: 0000-0001-9682-6488 к. п. н., доцент **Гнитецкая Г.Е.** [gnitetsk@ukr.net,](mailto:gnitetsk@ukr.net) ORCID: 0000-0002-2864-3142 [zlatnikovyevgeniy@gmail.com,](mailto:zlatnikovyevgeniy@gmail.com) студент **Пустовит Е.О**.

Национальный технический университет Украины «Киевский политехнический институт имени Игоря Сикорского »(Киев, Украина)

# **ИСПОЛЬЗОВАНИЕ ДИНАМИЧЕСКИХ БЛОКОВ ДЛЯ СОЗДАНИЯ ЭЛЕКТРОННЫХ БИБЛИОТЕК ИЗОБРАЖЕНИЙ ТИПОВЫХ КРЕПЕЖНЫХ ЕЛЕМЕНТОВ РЕСУРСАМИ AUTO CAD**

*Применение электронных библиотек параметризованных изображений объектов, выполненных в форме динамических блоков, в практике проектно-конструкторских работ относится к ресурсосберегающим технологиям, которые активно используются в современном производстве. В статье рассмотрен пример создания параметризованных упрощенных изображений крепежных изделий с помощью динамических блоков системы автоматизированного проектирования AutoCAD. Динамические блоки могут быть использованы при создании электронных библиотек изображений технологических, конструкторских, электротехнических и других элементов. Рассмотреный в статье алгоритм по созданию динамических блоков* 

*упрощенных изображений крепежных изделий внедрен в учебный процесс в «Киевском политехническом институте имени Игоря Сикорского» в курсе «Инженерная и компьютерная графика» и может быть использован в конструкторской практике.* 

*Ключевые слова: параметризация; динамические блоки; электронные библиотеки; крепежные изделия; компьютерная графика* 

> Ph.D., аssoc. prof. **Tetjana Gnitetska**  gnitetsk@ukr.net, ORCID: 0000-0001-9682-6488 Ph.D., assoc. prof. **Galyna Gnitetska** gnitetsk@ukr.net, ORCID: 0000-0002-2864-3142 [zlatnikovyevgeniy@gmail.com,](mailto:zlatnikovyevgeniy@gmail.com) student **Pustovit Evgeniy**

National Technical University of Ukraine Igor Sikorsky Kyiv Polytechnic Institute (Kyiv, Ukraine)

### **USE OF DYNAMIC BLOCKS FOR CREATION OF ELECTRONIC IMAGE LIBRARIES OF TYPICAL FIXING ELEMENTS BY AUTO CAD RESOURCES**

*The use of electronic libraries of parameterized images of objects made in the form of dynamic blocks in the practice of design work refers to resourcesaving technologies that are actively used in modern production. The article considers an example of creating parameterized simplified images of fasteners using dynamic blocks of the computer-aided design system AutoCAD. Dynamic blocks can be used to create electronic image libraries of technological, design, electrical and other elements. The algorithm considered in the article to create dynamic blocks of simplified images of fasteners is introduced into the educational process at the Kyiv Polytechnic Institute named after Igor Sikorsky in the course "Engineering and Computer Graphics" and can be used in design practice.* 

*The testing of this algorithm in the training process yielded a positive result. When using parameterized drawings, students understand more deeply the impact of each parameter on the design of the object.*

*Keywords: parameterization; dynamic blocks; electronic libraries; fasteners; Computer Graphics.*